## PUJANA\_CHEK2\_PCC\_NETWORK

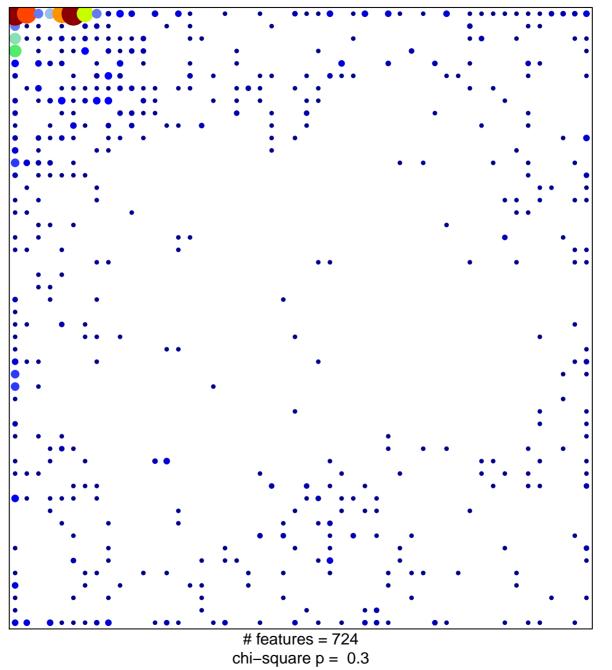

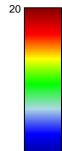

1

## PUJANA\_CHEK2\_PCC\_NETWORK

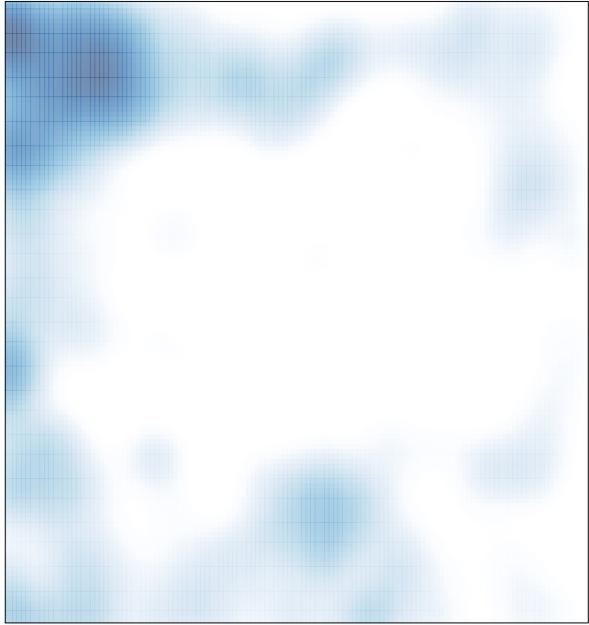

# features = 724, max = 20